## Explore and Visualize

*Prof. Eric A. Suess*

## **Chapter 3 Data Visualization**

- 1. ggplot2
- 2. scatterplots, points, color, shape
- 3. faceting

Today we are going to try some of the code from Chapter 3 Data Visualization.

To start we will load the tidyverse. Note that *ggplot2* is the first package loaded!

```
library(tidyverse)
```
We will start the *mpg* dataset that is in the ggplot2 package.

```
mpg
```

```
## # A tibble: 234 x 11
## manufacturer model displ year cyl trans drv cty hwy fl cla~
## <chr> <chr> <dbl> <int> <int> <chr> <chr> <int> <int> <chr> <ch>
## 1 audi a4  1.8 1999  4 auto~ f  1.8 29 p com~<br>## 2 audi a4  1.8 1999  4 manu~ f  21  29 p com~
## 2 audi a4 1.8 1999 4 manu~ f 21 29 p com~
## 3 audi a4 2 2008 4 manu~ f 20 31 p com~
## 4 audi a4 2 2008 4 auto~ f 21 30 p com~
## 5 audi a4 2.8 1999 6 auto~ f 16 26 p com~
## 6 audi a4 2.8 1999 6 manu~ f 18 26 p com~
## 7 audi a4 3.1 2008 6 auto~ f 18 27 p com~
## 8 audi a4 q~ 1.8 1999 4 manu~ 4 18 26 p com~
## 9 audi a4 q \sim 1.8 1999 4 auto 4 \sim 16 25 p com \sim## 10 audi a4 q \sim 2 2008 4 manu \sim 4 20 28 p com \sim## # ... with 224 more rows
```
Make a scatterplot of highway miles per gallon (hwy) and engine size (displ).

Start with an empty graph and add to it.

**ggplot**(data = mpg)

Add points using geom\_point mapping and aesthetic.

**ggplot**(data = mpg) **+**  $\mathbf{geom\_point}(\text{mapping} = \text{aes}(x = \text{disp1, y} = \text{hwy}))$ 

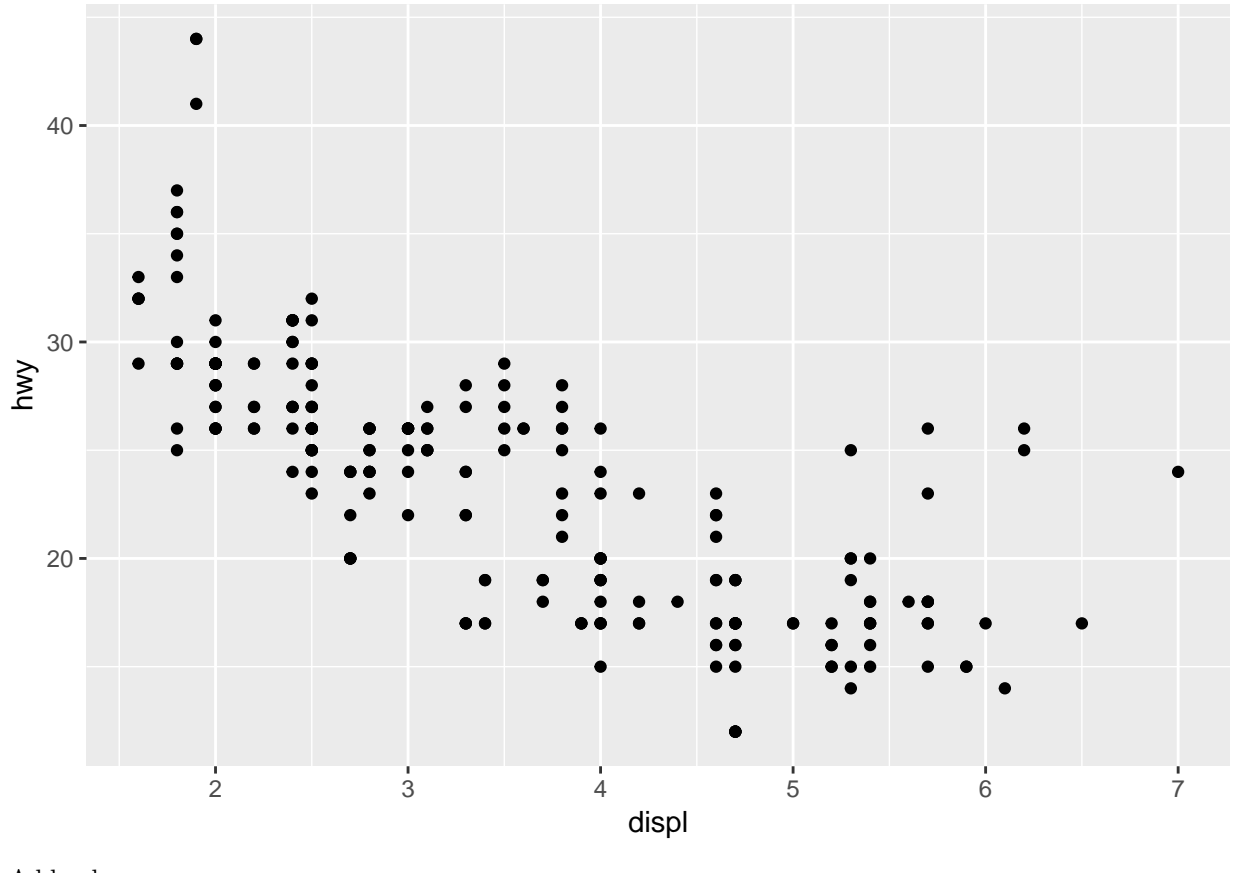

```
Add color.
```
**ggplot**(data = mpg) **+ geom\_point**(mapping = **aes**(x = displ, y = hwy, color = class))

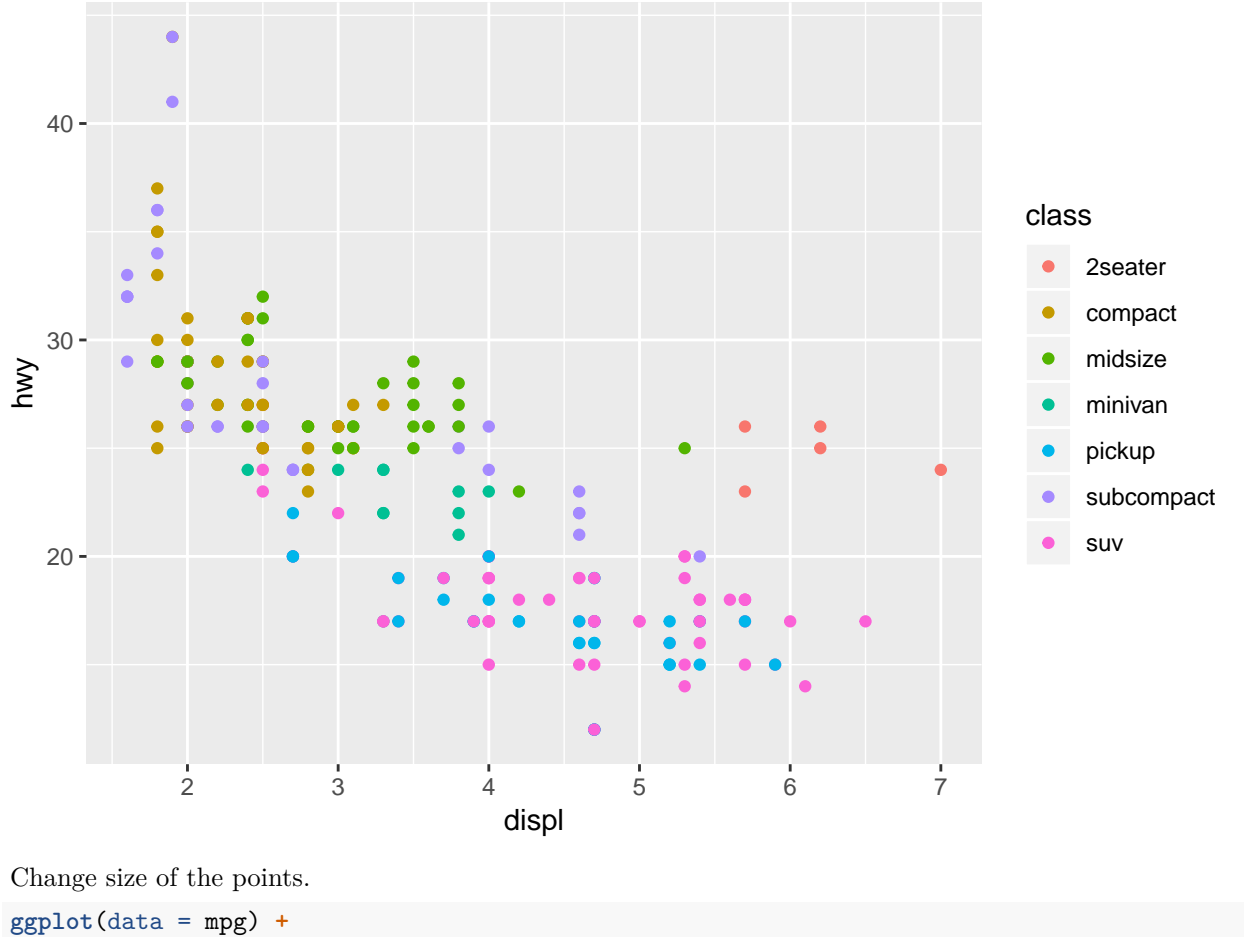

**geom\_point**(mapping = **aes**(x = displ, y = hwy, size = class))

## Warning: Using size for a discrete variable is not advised.

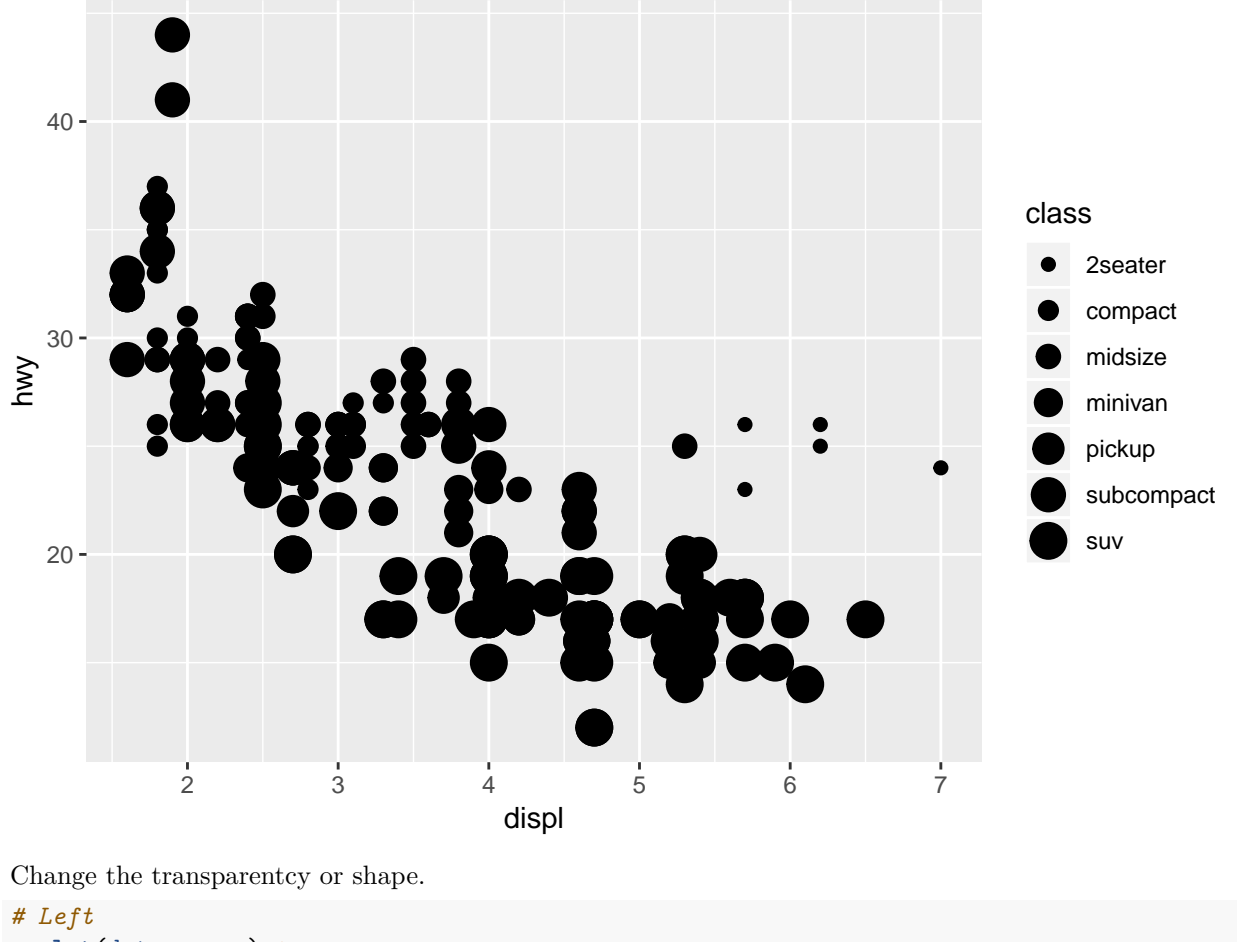

```
ggplot(data = mpg) +
 geom_point(mapping = aes(x = displ, y = hwy, alpha = class))
```
## Warning: Using alpha for a discrete variable is not advised.

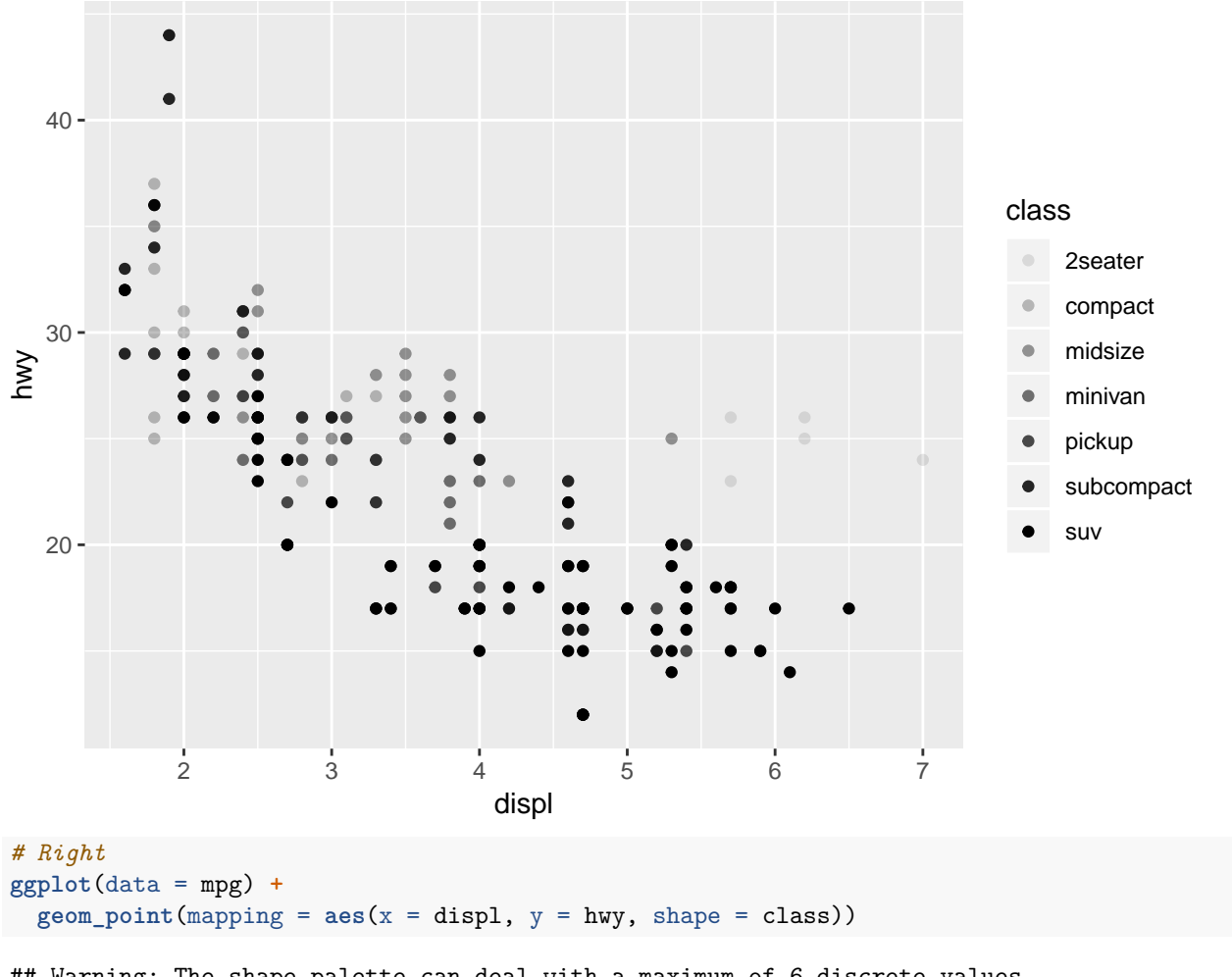

## Warning: The shape palette can deal with a maximum of 6 discrete values ## because more than 6 becomes difficult to discriminate; you have 7. ## Consider specifying shapes manually if you must have them.

## Warning: Removed 62 rows containing missing values (geom\_point).

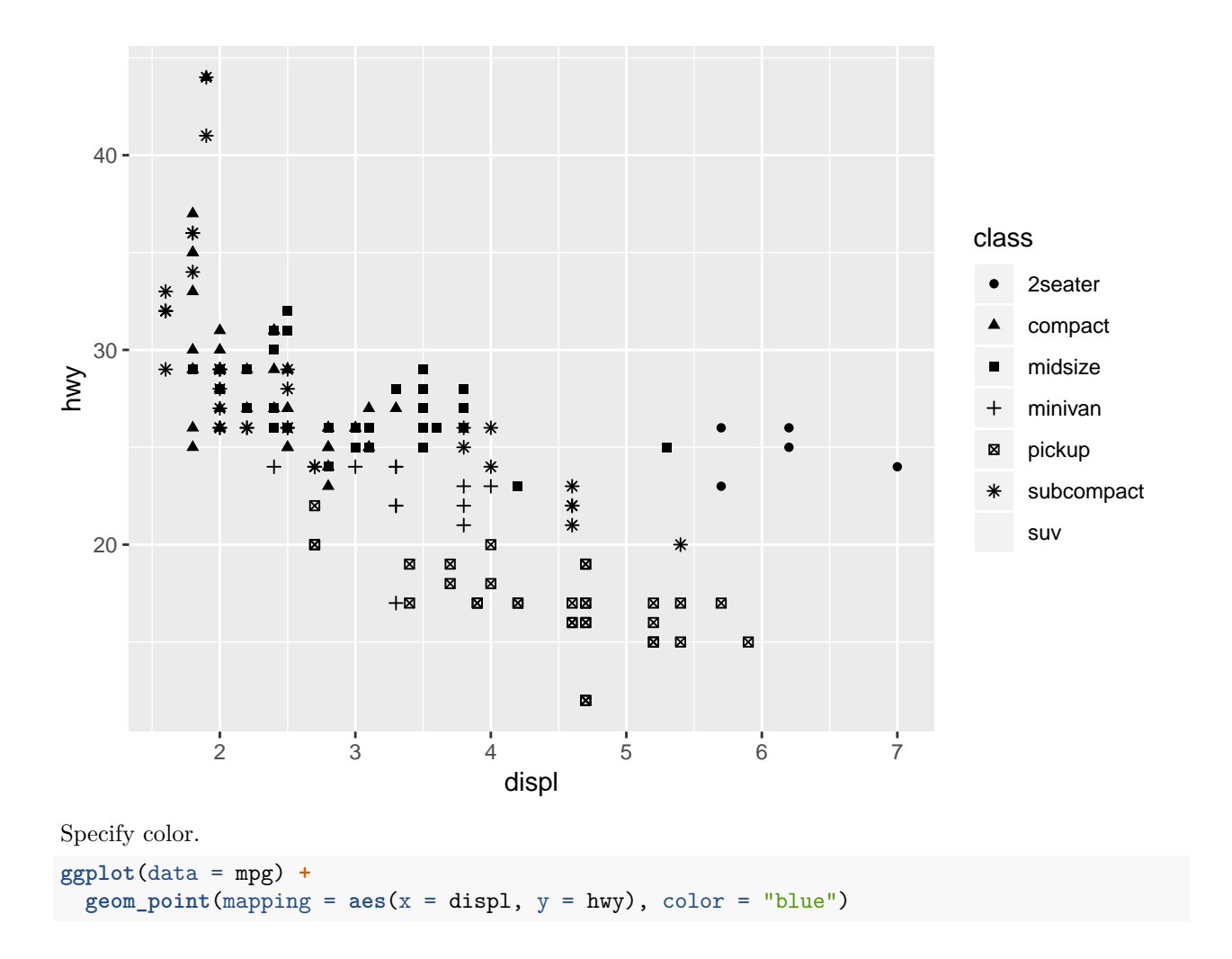

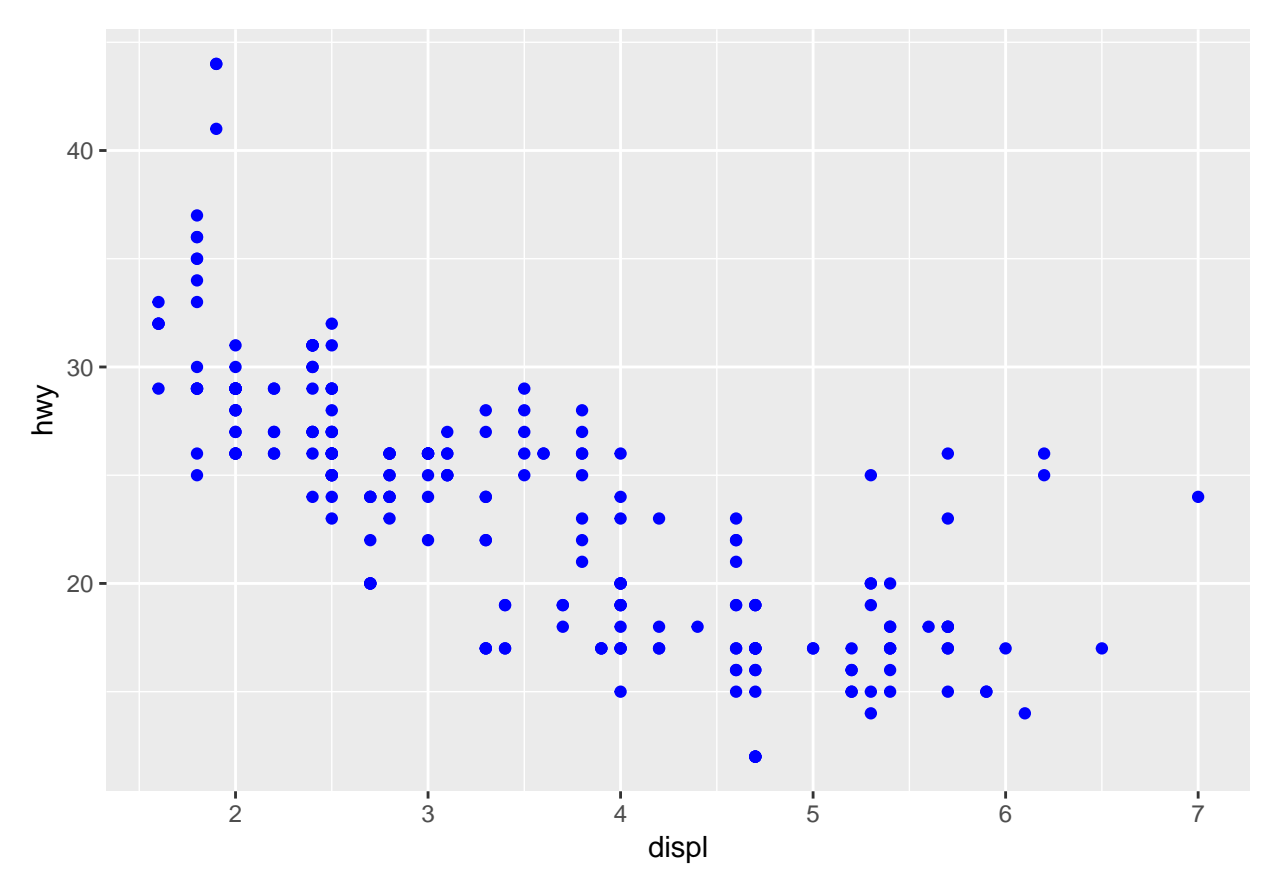

Faceting, spliting a plot into separate plots for different levels of a categorical variable.

```
ggplot(data = mpg) +
  geom\_point(mapping = \text{aes}(x = \text{disp1}, y = \text{hwy})) +
  facet_wrap(~ class, nrow = 2)
```
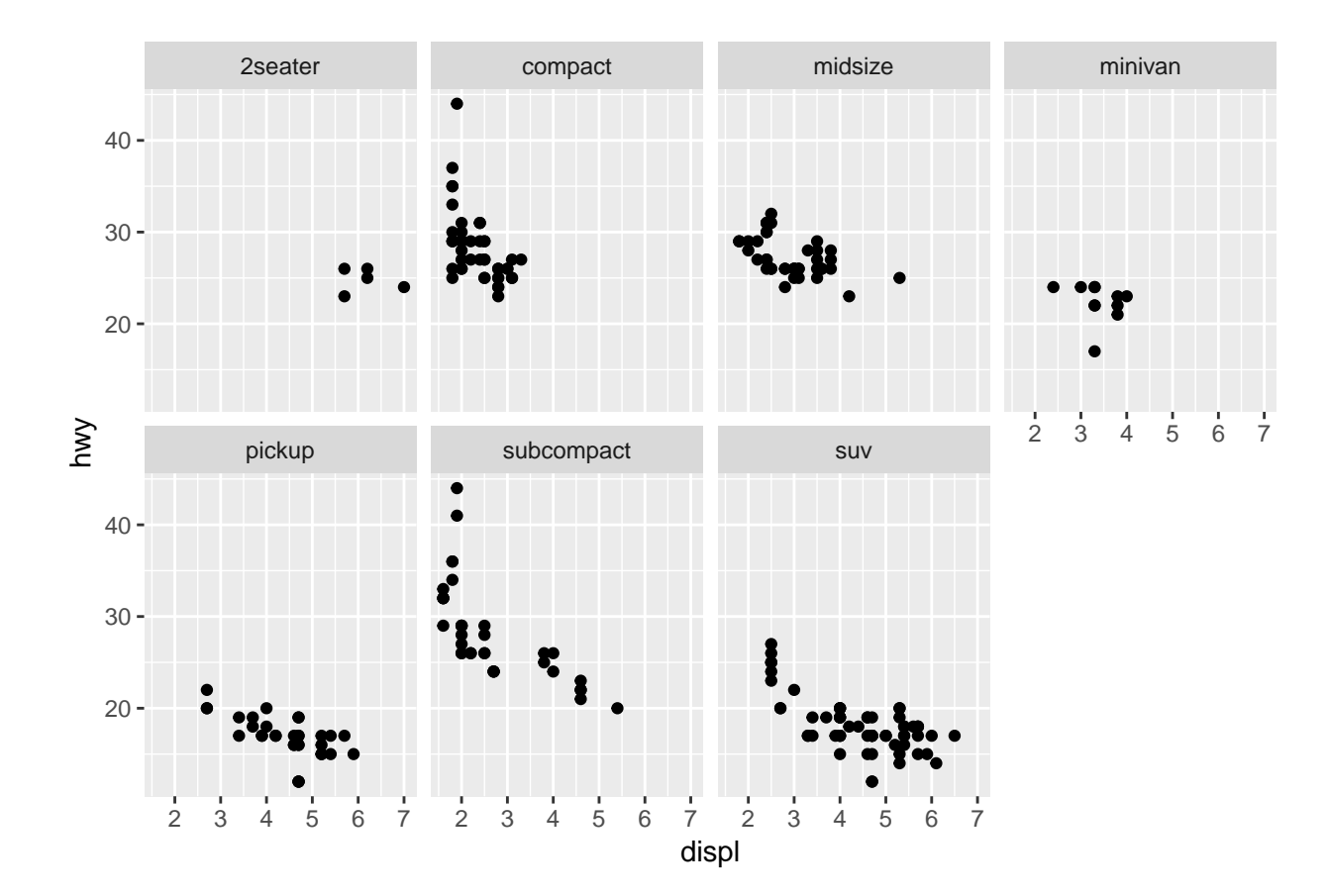